## **Altium Schematic Wire 45 Degree**>>>CLICK HERE<<<

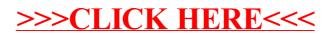